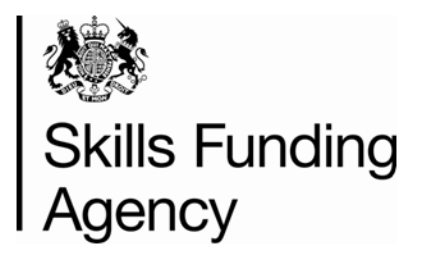

# **Guidance for recording Trailblazer apprenticeships in the ILR for 2015 to 2016**

**Version 1** 

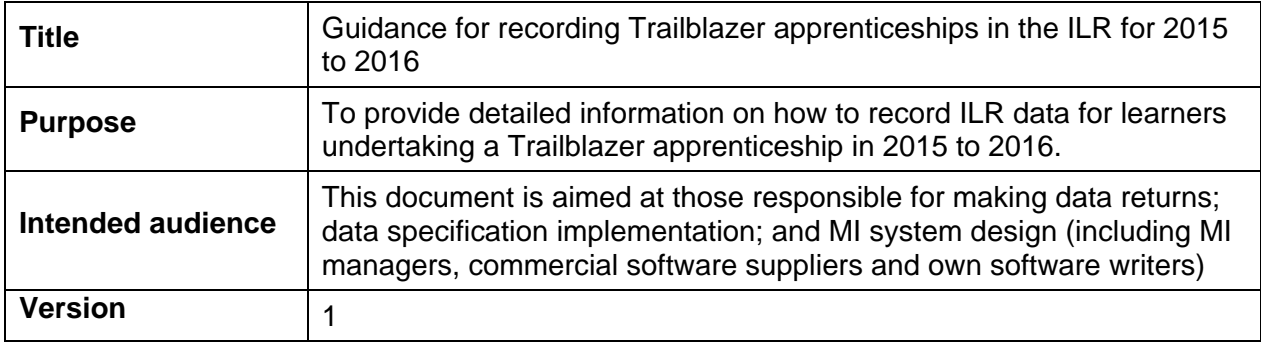

This document should be read in association with the Trailblazer apprenticeships funding rules 2015 [to 2016](https://www.gov.uk/government/publications/sfa-funding-rules-2015-to-2016)

If you have any technical queries or comments on this document please contact: [trailblazerfundingenquiries@sfa.bis.gov.uk](mailto:trailblazerfundingenquiries@sfa.bis.gov.uk)

#### **Document History**

**Version 1:** Published July 2015 Changes from the 2014 to 2015 guidance are highlighted in yellow

## **Contents**

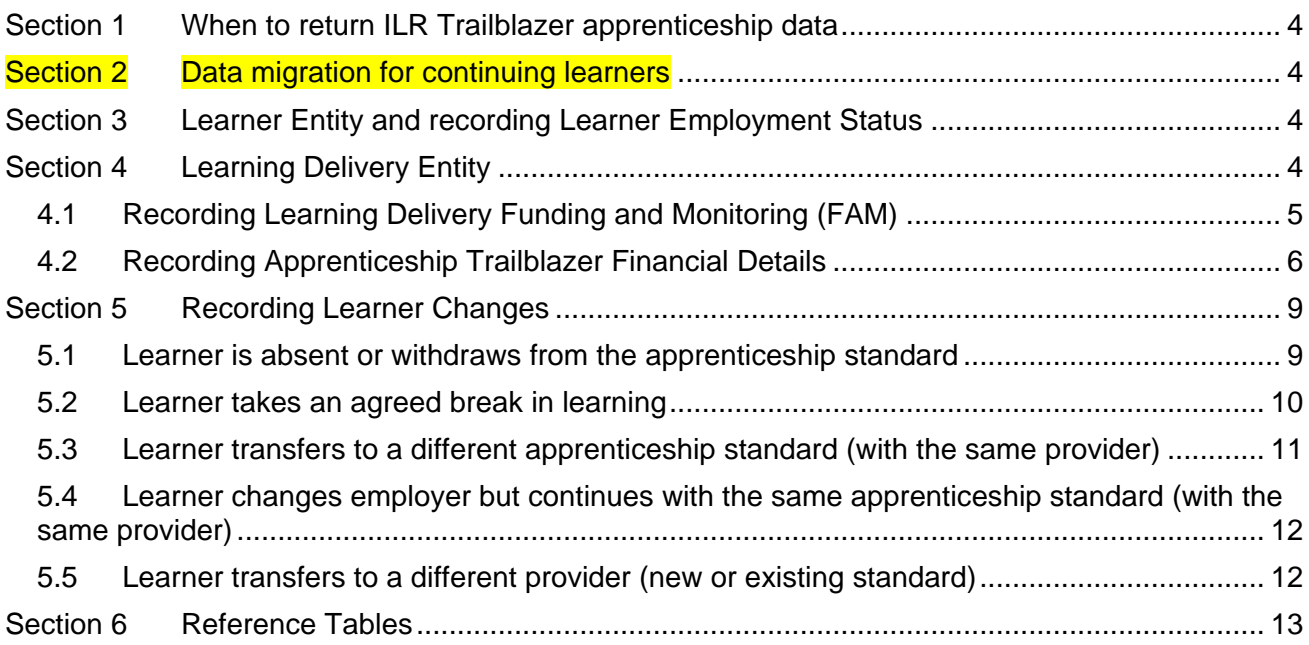

# **Guidance for recording Trailblazer apprenticeships in the ILR for 2015 to 2016**

- 1. This is a guide to recording Trailblazer apprenticeship programmes in the ILR.
- 2. In this document, the term 'you' is used to refer to providers or employers who are responsible for returning Trailblazer apprenticeship data in the ILR.
- 3. 'Assessment' is used to refer to the end point assessment portion of the Trailblazer apprenticeship that must include an independent element. This does not refer to continuous assessment, e.g. continuous assessment conducted as part of NVQ learning aims.
- 4. Data about each Trailblazer apprenticeship learner must be reported in the ILR by a single lead provider as set out in the funding rules.
- 5. Additional guidance about returning ILR data can be found in the [Provider Support Manual for](https://www.gov.uk/government/publications/ilr-guides-and-templates-for-2015-to-2016)  [2015 to 2016.](https://www.gov.uk/government/publications/ilr-guides-and-templates-for-2015-to-2016)

## <span id="page-3-0"></span>**Section 1 When to return ILR Trailblazer apprenticeship data**

6. Trailblazer apprenticeship data should be included in your usual ILR submission and returned in line with the ILR collection timetable for apprentices as detailed in *[Appendix A](https://www.gov.uk/government/publications/ilr-specification-validation-rules-and-appendices-2015-to-2016)*

## <span id="page-3-1"></span>**Section 2 Data migration for continuing learners**

- 7. For continuing learners from 2014 to 2015, ILR data will need to be converted from the 2014 to 2015 ILR format into the 2015 to 2016 ILR format. You must continue to send all data relating to the Trailblazer programme including all programme aims, any completed learning aims, and all Trailblazer financial records.
- 8. *Appendix B of the ILR Specification* contains the conversion rules for data migration and full details for migrating Trailblazer apprenticeship data into 2015 to 2016.
- 9. The LLDD and health problem data collection has changed for 2015 to 2016. You should refer to the [Provider Support Manual for 2015 to 2016](https://www.gov.uk/government/publications/ilr-guides-and-templates-for-2015-to-2016) for guidance on coding LLDD and health problems for continuing learners.

## <span id="page-3-2"></span>**Section 3 Learner Entity and recording Learner Employment Status**

- 10. You should record learner and employment status data in the same way as for any other apprenticeship programme. The [ILR Specification](https://www.gov.uk/government/publications/ilr-specification-validation-rules-and-appendices-2015-to-2016) for 2015 to 2016 and the [Provider support](https://www.gov.uk/government/publications/ilr-guides-and-templates-for-2015-to-2016)  [manual for 2015 to 2016](https://www.gov.uk/government/publications/ilr-guides-and-templates-for-2015-to-2016) contain full details and guidance for completing this data.
- 11. Small employers (as defined in the Trailblazer apprenticeship funding rules) should be identified on the ILR by returning the code SEM1 in the Employment Status Monitoring fields. This data will be used to indicate if the employer recorded in the Employer identifier field is eligible to earn the small employer incentive payment.
- 12. You must report all changes in a learner's employer or employment status during their programme by recording additional Employment Status records[.](#page-12-1)
- 13. [Table 1](#page-12-1) (page [13\)](#page-12-1) for further guidance on completing Learner and Learner Employment Status data for Trailblazer apprenticeship programmes.

## <span id="page-3-3"></span>**Section 4 Learning Delivery Entity**

- 14. Trailblazer apprenticeship programmes are composed of one programme aim and at least one component learning aim.
- 15. The Aim type field is used to identify whether a learning aim is a programme aim or a component aim:
- A programme aim is recorded using code 1 in the Aim type field
- Component aims are recorded using code 3 in the Aim type field
- 16. Every Trailblazer apprenticeship must have at least one component aim recorded.
- 17. If no regulated qualifications are undertaken as part of the programme, you should record one of the non-regulated learning aims held in the LARS database as the component aim. These nonregulated codes should be taken from Category E of Appendix H.

#### **Example**

 *A learner is undertaking a Trailblazer apprenticeship in the Software Development standard. As part of this, the learner is completing some IT learning that is not a regulated qualification. This non-regulated learning is recorded as a component learning aim with the appropriate learning aim reference from Appendix H: Z0001946 - 'Non regulated provision, Level 4, ICT Practitioners'.*

*This apprenticeship is recorded on the ILR with the following two aims:* 

- *1. Programme aim: LearnAimRef = ZPROG001, AimType = 1*
- *2. Component learning aim: LearnAimRef = Z0001946, AimType = 3*

*The standard is recorded in the Learning Delivery Funding and Monitoring fields (see below).*

- 18. You must record all Trailblazer apprenticeship aims using Funding model code 81 (Other Skills Funding Agency funding) and Programme type code 25 (Trailblazer apprenticeship). This includes English and Maths learning aims.
- 19. Do not record the Framework code and Apprenticeship pathway fields for Trailblazer apprenticeship aims.
- 20. The Trailblazer apprenticeship standard is identified by the Trailblazer apprenticeship standard (TBS) code. This is recorded in the Learning Delivery Funding and Monitoring fields, see below for more details.
- 21. [Table 2](#page-13-0) (page [14\)](#page-13-0) provides further guidance on completing programme and component aim fields for Trailblazer apprenticeship programmes.

## <span id="page-4-0"></span>*4.1 Recording Learning Delivery Funding and Monitoring (FAM)*

- 22. You must record the Trailblazer apprenticeship standard (TBS) code on all Trailblazer apprenticeship aims.
- 23. The TBS code is used to identify which funding band the Trailblazer apprenticeship is in and the maximum core government contribution that applies. In 2015 to 2016, the Trailblazer apprenticeship standard codes are held in the LARS database.

#### **Example**

- *A learner is undertaking a Trailblazer apprenticeship in the Software Development standard. This is recorded on the ILR in the Learning Delivery Funding and Monitoring fields using LearnDelFAMType = TBS and LearnDelFAMCode = 2*
- 24. You must record the Source of funding using code SOF105 (Skills Funding Agency) for all Trailblazer apprenticeship aims. Other Learning Delivery Funding and Monitoring (FAM) fields should be completed as applicable using relevant FAM types and codes.
- 25. [Table 3: \(](#page-13-1)page [14\)](#page-13-1) provides further guidance for completing Learning Delivery FAM data.
- 26. The following Funding and Monitoring indicators **must not** be recorded for Trailblazer apprenticeship learning aims:
	- Workplace learning indicator (WPL)
	- Full or co-funding indicator (FFI)

## <span id="page-5-0"></span>*4.2 Recording Trailblazer Apprenticeship Financial Records*

- 27. You should record the financial information about each Trailblazer apprenticeship programme in the Trailblazer Apprenticeship Financial Record entity. This information will be used to calculate the funding payments for the learner.
- 28. Each Trailblazer apprenticeship programme will have a number of separate financial records. These are recorded on the programme aim.

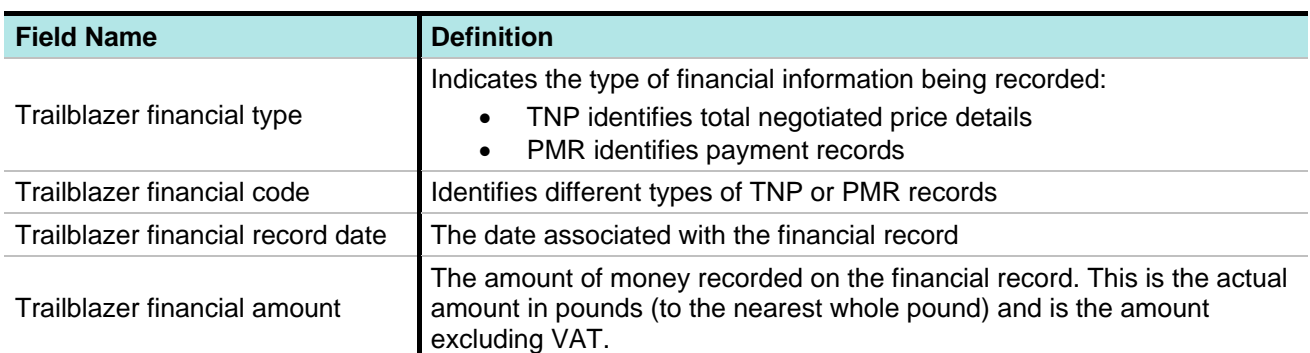

29. The Trailblazer Apprenticeship Financial Record dataset contains the following fields:

- 30. There are two Trailblazer financial types that can be recorded:
	- Trailblazer negotiated price (TNP): this is the total price agreed for delivery of all the training and assessment for the apprenticeship programme that is intended to be eligible for co-payment. This value is the cost to the provider for the delivery of the apprenticeship programme and must include both the employer co-payment contribution and the government co-payment funding.
	- Payment record (PMR): the individual payment records of the cash contributions from the employer to the training provider or assessment provider.

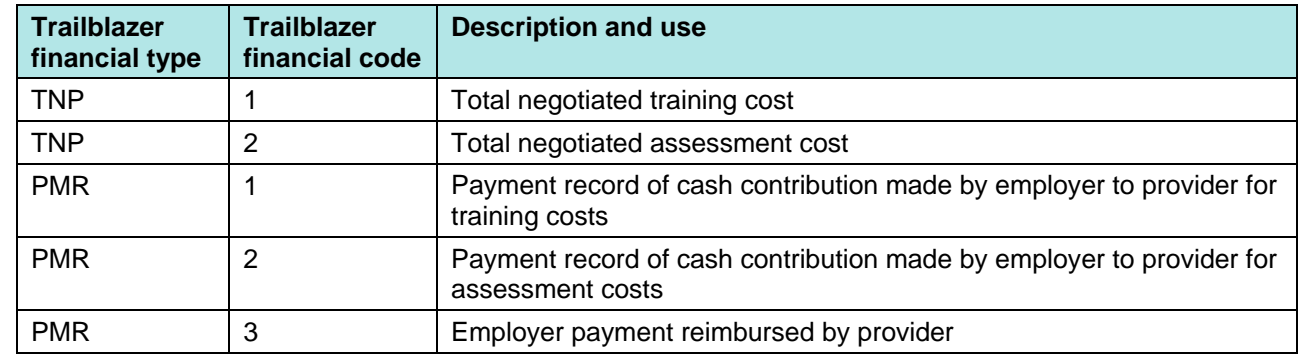

31. The table below lists the different codes available for each financial type:

- 32. At the start of the Trailblazer apprenticeship, you must record two TNP records; one for the total negotiated price for the training (TNP1) and one for the negotiated price of the assessment (TNP2) as agreed between the employer and provider. Set the Trailblazer financial record date on these records to the start date of the Trailblazer apprenticeship.
- 33. The Trailblazer financial amount recorded against TNP1 and TNP2 must equal the total cost to the provider for delivery of the entire apprenticeship standard, this includes:
	- The employer co-payment contribution, and

• The government co-payment funding.

- 34. The values recorded in the TNP records must be the total cost for the delivery of the whole apprenticeship programme and **not** just the value for the current year.
- 35. If a new price for training, assessment, or both is negotiated then new TNP records must be added. The financial record date must be set to the date the new price was agreed.
- 36. You must agree a payment schedule with the employer for the required cash contributions.
- 37. When you have received a cash payment, you must record this on the ILR using a separate payment (PMR) record for each payment that the employer makes to you. This must include the date you received payment from the employer and the amount of the payment (in pounds to the nearest whole pound).
- 38. The amount entered on the payment records **must not** include the VAT element where this exists.
- 39. The payment records **must** only be used to record payments actually received from the employer. They should not be used to record what the employer is expected to pay, nor should it record the Skills Funding Agency's contribution.
- 40. It is important to ensure that the Trailblazer Apprenticeship Financial Record dataset is accurate as this is used in the calculation and payment of government co-payment funding. In particular, please ensure that the financial amounts and dates recorded are correct as these will impact funding.
- 41. The Trailblazer Apprenticeship Financial Record dataset **must** contain all payment records for the full duration of the programme. Where a programme is continuing across academic years, **all** Financial Record data from the previous year must be migrated into the current ILR and continue to be returned until the programme ends.

#### **Example**

 *A learner began a Trailblazer apprenticeship on 1st October 2014 with a negotiated price for training of £12,000. The provider receives a payment of £1,000 for this programme on 1st November 2014. The following Financial details are returned in 2014 to 2015:* 

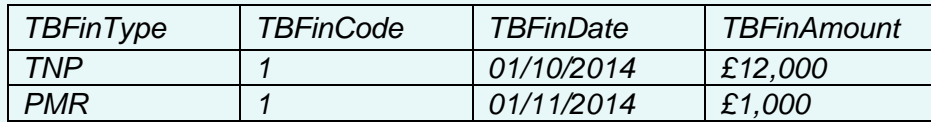

 *The learner is continuing their programme in the 2015 to 2016 academic year. The provider receives another payment of £1,000 for this programme on 1st October 2015. The following Financial details are returned in 2015 to 2106:* 

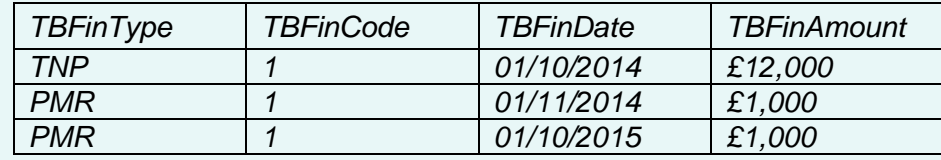

42. For more information on Trailblazer apprenticeship payments and funding, refer to the [Trailblazer apprenticeship funding rules 2015 to 2016.](https://www.gov.uk/government/publications/sfa-funding-rules-2015-to-2016)

#### **Example of a Financial Details Record:**

- *A learner starts a band 4 Trailblazer apprenticeship programme on 20th September 2015 with a planned end date of 30th September 2017.*
- *A price for training and assessment of £12,000 is agreed prior to the start of the programme, this value is the total cost to the provider and indicates an employer co-payment contribution of £4,000 and government co-payment funding of £8,000.*
- *The lead provider records two Trailblazer financial records in the ILR; one with Financial type TNP code 1 and one with Financial type TNP code 2. Both of these records have a Financial Record date of the start date of the Trailblazer apprenticeship programme (20th September 2015). See Record 1 & Record 2 in the table below.*
- *The employer makes cash contribution payments to the lead provider as per an agreed payment schedule. The lead provider receives a payment of £1000 from the employer on 20th September, as agreed. The provider records this payment in the Trailblazer Apprenticeship Financial Record entity using Financial type PMR code 1 (see Record 3 in the table below).*
- *A core government contribution (CGC) payment of £2000 will be made to the lead provider.*
- *On 4th November 2015, the lead provider receives a payment of £1000 from the employer as per the payment schedule and records this in the ILR (see Record 4 in the table below).*
- *A second CGC payment of £2000 will be made to the lead provider.*
- *Cash contribution payments made by the employer continue to be recorded for the duration of the Trailblazer apprenticeship. Each time a payment is recorded on the ILR, a CGC payment is triggered until either 2/3 of the agreed total price has been paid or the core government contribution cap has been reached.*

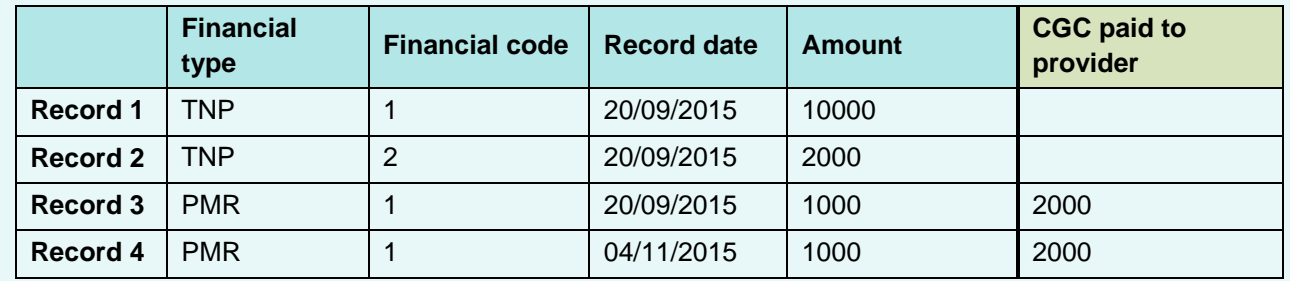

#### *Example Financial Details data:*

## **Section 5 Recording Learner Changes**

- 43. Refer to the Trailblazer apprenticeships funding rules 2015 to 2016 for the rules regarding changes in learner circumstances such as agreed breaks in learning, withdrawals, transfers from one learning provider to another or changes to employment.
- 44. Following a change in circumstances, you may need to reimburse the employer for learning that has already been paid for but that has not yet been delivered. If this is the case then you should record a payment record using code PMR 3, the amount should reflect the payment returned to the employer. This will enable the Skills Funding Agency to recover any overpayment of the core government contribution (CGC) that has been made.

## *5.1 Learner is absent or withdraws from the apprenticeship standard*

- 45. The programme aim and learning aims should be closed when a learner withdraws.
- 46. Any payment adjustments needed should be recorded using PMR records

#### *Example*

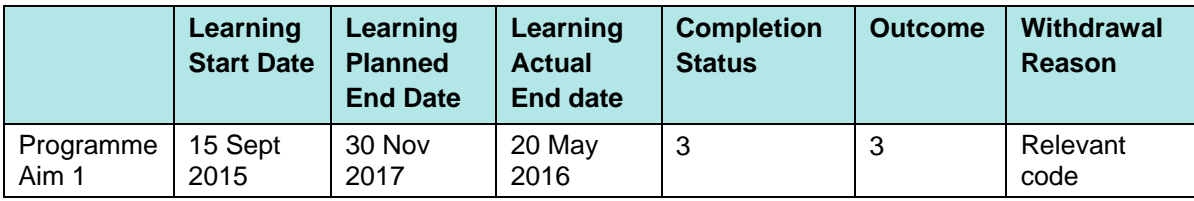

<span id="page-8-1"></span><span id="page-8-0"></span>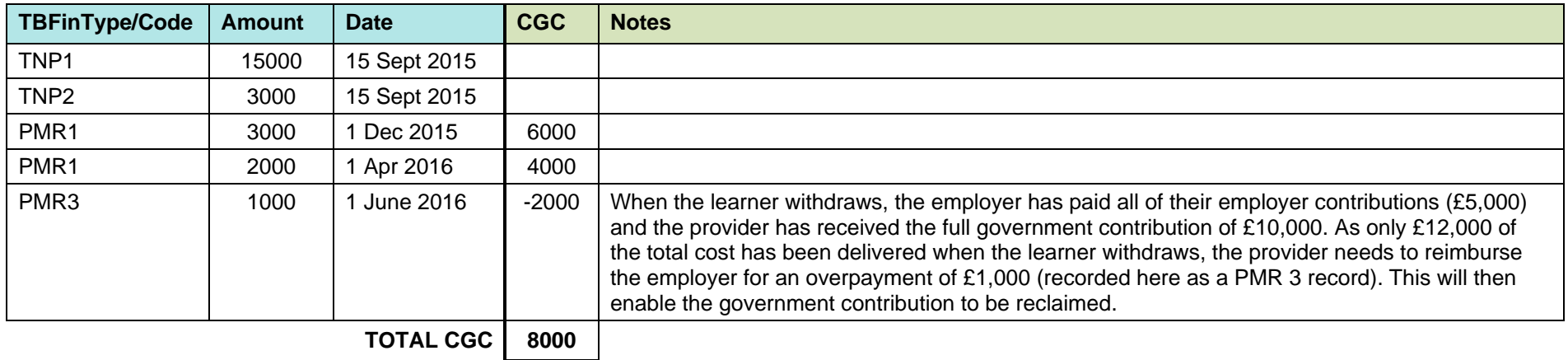

## *5.2 Learner takes an agreed break in learning*

- 47. The programme aim and learning aims should be closed when a learner takes an agreed break in learning.
- 48. When the learner returns, a new programme aim and new component learning aims are recorded. The total negotiated price (TNP) records must be recorded on the new programme aim, even if they are unchanged from those recorded on the first programme aim.
- 49. Any new employer payments that are received following the break in learning must be recorded against the new programme aim.
- 50. The previous programme aim, financial details records and learning aims must continue to be recorded on the ILR until the apprenticeship standard is completed. The sum of all PMR records across both programme aims are used to calculate CGC payments.

#### *Example*

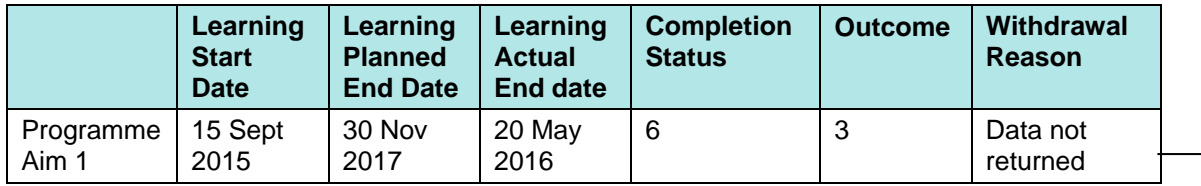

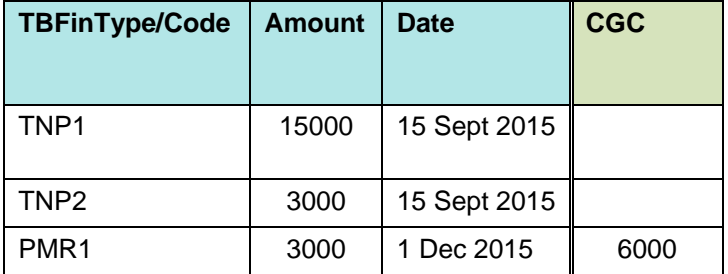

<span id="page-9-0"></span>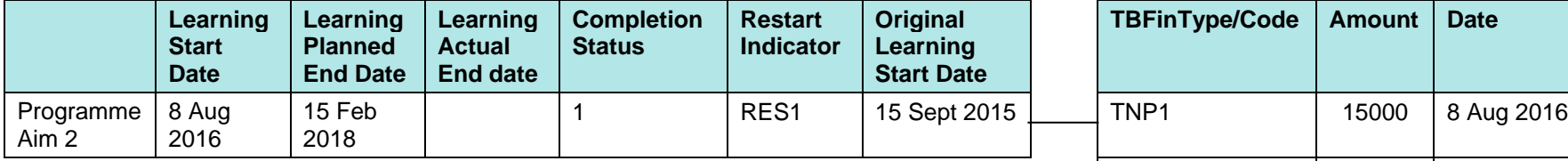

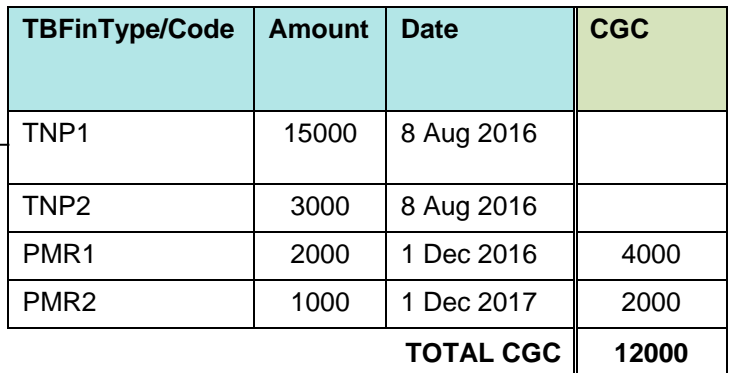

## *5.3 Learner transfers to a different apprenticeship standard (with the same provider)*

- 51. The programme aim and any learning aims that the learner is not continuing with should be closed.
- 52. Any payment adjustments needed should be recorded using PMR records
- 53. A new programme aim is recorded with the new Trailblazer standard (TBS) code recorded in the Learning delivery funding and monitoring fields. The TBS code is amended on any continuing aims.
- 54. The new price agreed for the training and assessment is recorded against the new programme aim with two new TNP1 and TNP2 records.

#### *Example*

A learner starts an apprenticeship standard (TBS code 11) on 15 Sept 2015. The learner changes to a different standard (TBS code 5) on 20 May 2016.

Programme aim 1 is closed as a transfer and a new record is added for Programme aim 2. Component aim 2 is closed as a transfer and a new record is added for component aim 3. The learner continues with the Maths aim (component aim 1) and so this record is left open and the TBS code is changed on this aim from 11 to 5.

The provider has only delivered £6000 worth of training at the point at which the learner transfers and so the employer is repaid £1000 and £2000 of government funding is reclaimed. This is recorded using a PMR 3 record on the first programme aim.

<span id="page-10-0"></span>A new total price is agreed for the new standard, taking into account any relevant learning from the first standard. The new total price is recorded on the new programme aim (Programme aim 2) together with employer contributions towards the new standard.

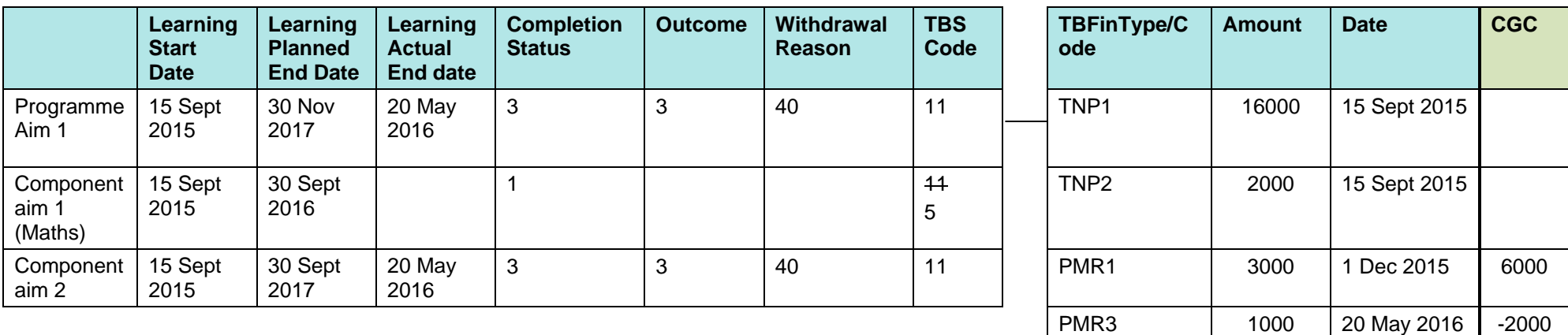

**TOTAL CGC 4000**

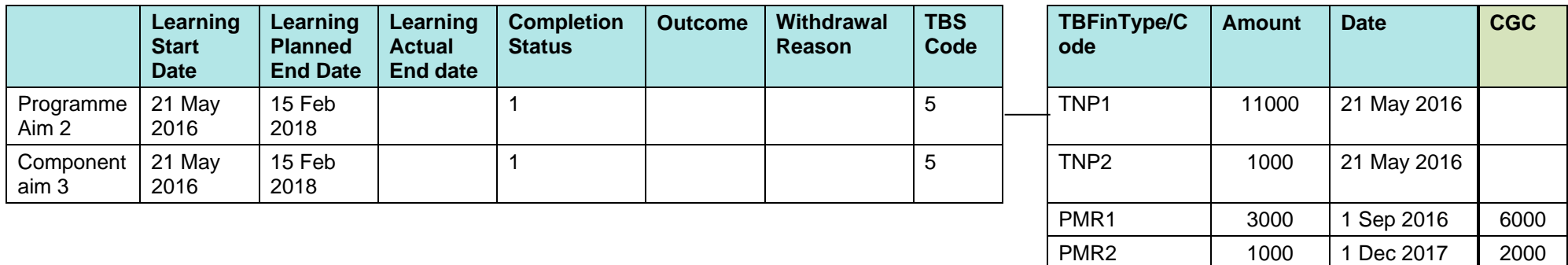

*5.4 Learner changes employer but continues with the same apprenticeship standard (with the same provider)*

- 55. A new employment status record is added for the learner with the Employer identifier of the new employer
- 56. No changes are made to the programme aim and learning aims records for the learner.
- 57. New TNP records should only be recorded when the total training and assessment price for delivery of the whole apprenticeship programme has changed following re-negotiation with the new employer. The TNP records must continue to record the total training and assessment costs for the entire standard and must not be changed to reflect the proportion of the cost that remains to be paid by the new employer.

## *5.5 Learner transfers to a different provider (new or existing standard)*

- 58. The original provider closes the ILR records for the learner and records any payment adjustments needed using PMR records.
- 59. The new provider creates new ILR records for the learner.
- 60. If the learner is continuing with the same apprenticeship standard then the Restart Indicator should be recorded.
- <span id="page-11-1"></span><span id="page-11-0"></span>61. The new provider records the new negotiated price, taking into account any relevant prior learning.

**TOTAL CGC 8000**

## <span id="page-12-0"></span>**Section 6 Reference Tables**

- 62. The tables below indicate the fields and codes that need to be completed on the ILR for Trailblazer apprenticeships.
- 63. The codes given in the tables below are indicative only and apply to Trailblazer apprenticeship programmes. Providers and software suppliers should be aware that there may be situations where an alternative code applies to a particular learner.
- 64. You should refer to the [ILR Specification for 2015 to 2016](https://www.gov.uk/government/publications/ilr-specification-validation-rules-and-appendices-2015-to-2016) for full details of field requirements.

**Learner LLDD and Health Problem** Learner reference number Learner LEDD and health problem category Learner reference number in previous year (if applicable) Primary LLDD and health problem UKPRN in previous year (if applicable) **Learner FAM** Unique learner number and Learner difficulty assessment (if applicable) Family name **Education Health Care plan (if applicable)** Education Health Care plan (if applicable) Given names **Learner support reason (if applicable)** Date of birth  $\Box$  National learner monitoring (if applicable) Ethnicity **Learner Employment Status** Sex Bex Employment status LLDD and health problem **Date in the ULL**DD and health problem National Insurance number **Employer identifier** Prior attainment **Employment Status Monitoring** Self-employment indicator (if applicable) **Learner Contact** Employment intensity indicator Postcode prior to enrolment and all the Length of unemployment (if applicable) Current Address line 1 – 4 Length of employment Current Postcode **Benefit status indicator (if applicable)** Telephone **Previous education indicator (if applicable)** Email address Small employer (if applicable) **Learner Contact Preference Learning Delivery (see [Table 2\)](#page-13-0)** Restricted use indicator **Learning Delivery FAM (see [Table 3\)](#page-13-1)** Preferred method of contact

<span id="page-12-1"></span>

|  |  |  | Table 1: Trailblazer Apprenticeships: Fields that must be completed on the Learner record |  |  |  |  |  |  |  |  |  |
|--|--|--|-------------------------------------------------------------------------------------------|--|--|--|--|--|--|--|--|--|
|--|--|--|-------------------------------------------------------------------------------------------|--|--|--|--|--|--|--|--|--|

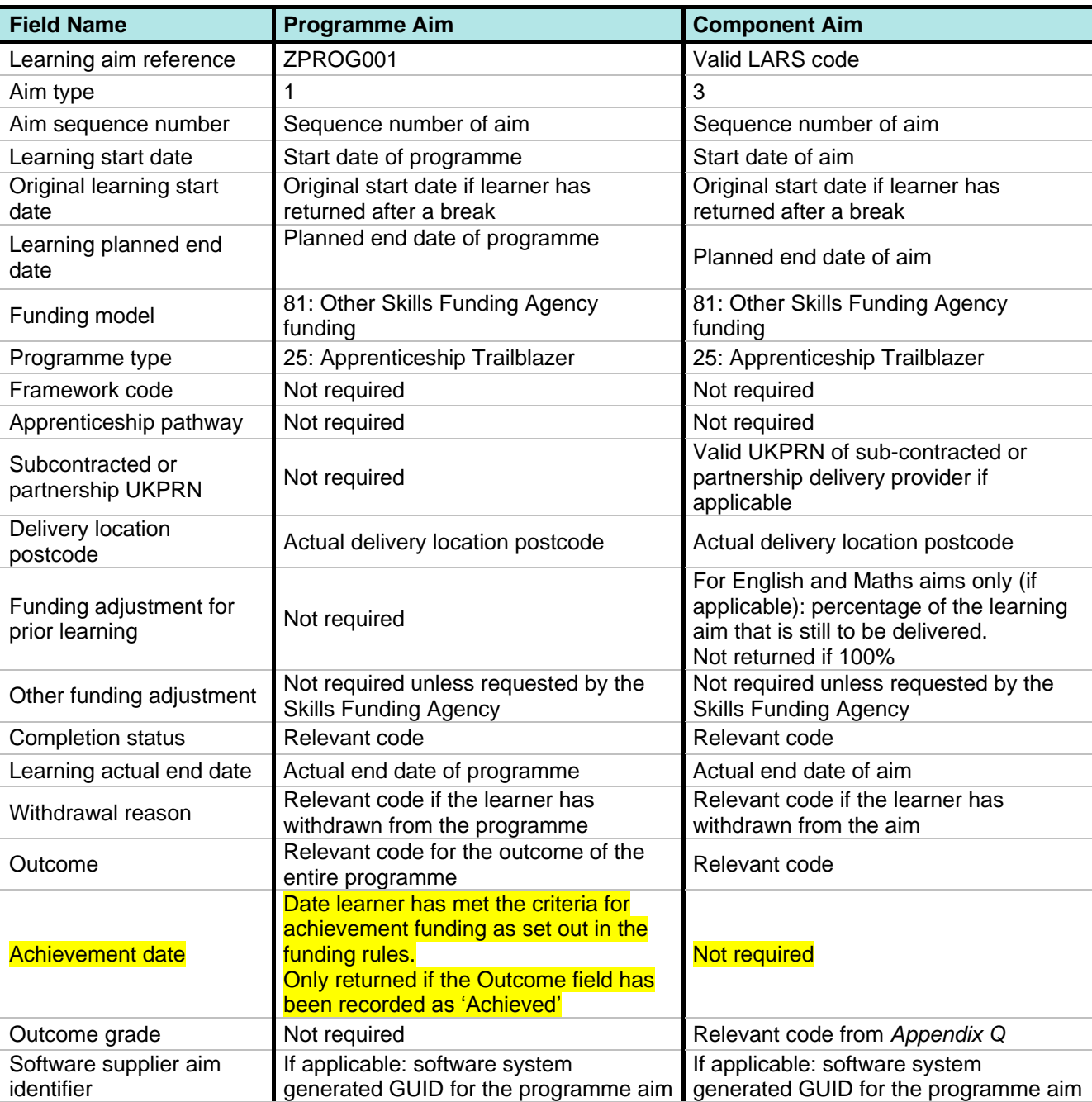

## <span id="page-13-0"></span>**Table 2: Trailblazer Apprenticeships: Learning delivery record**

## <span id="page-13-1"></span>**Table 3: Trailblazer Apprenticeships: Learning Delivery FAM**

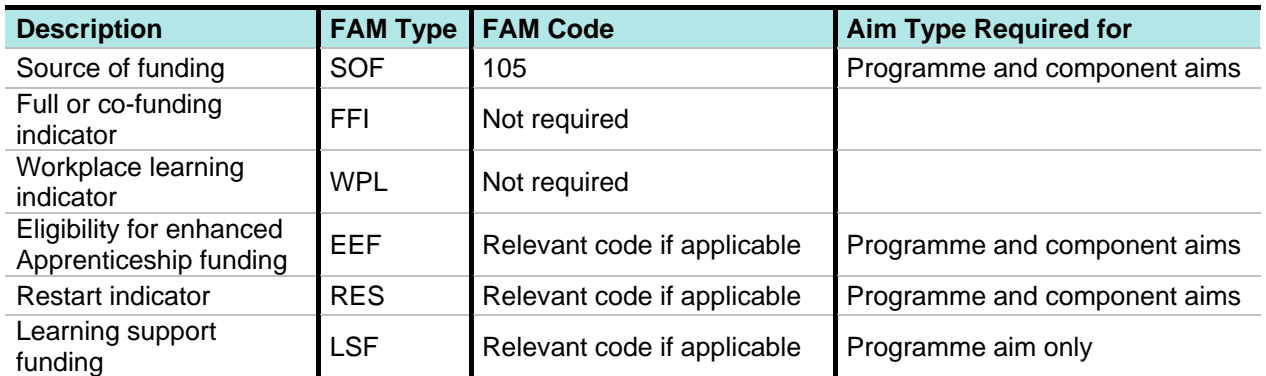

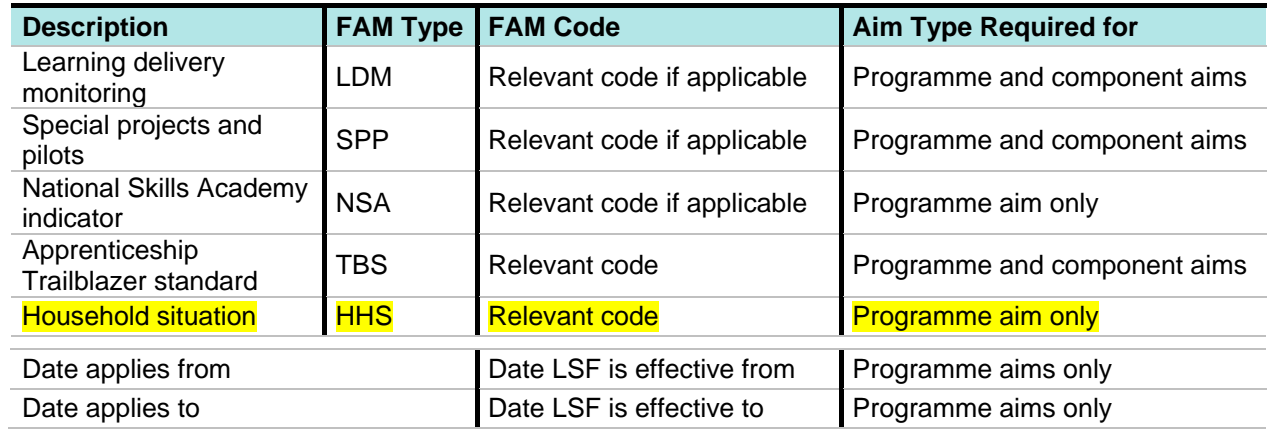